PC [Sistemas](http://tdn.totvs.com/display/PCS) /... / [Outros](http://tdn.totvs.com/display/PCS/Outros+-+Varejo) - Varejo

Tutorial para [cadastrar](http://tdn.totvs.com/pages/viewpage.action?pageId=162169494) um produto acabado (rotina 2066). RASCUNHO

Criado por Ana Karolina Silva [Camargo](http://tdn.totvs.com/display/~pc.ana.camargo), última alteração por [Michele](http://tdn.totvs.com/display/~michele.barros) Barros Souza agora há [pouco](http://tdn.totvs.com/pages/diffpagesbyversion.action?pageId=162169494&selectedPageVersions=12&selectedPageVersions=13)

C Esta [documentação](http://tdn.totvs.com/pages/viewpage.action?pageId=189312291) aplica-se às versões 27 e 28 do WinThor, as quais a PC Sistemas oferece suporte. Saiba como atualizar o WinThor clicando aqui. S

## Tutorial para cadastrar produto acabado (rotina 2066)

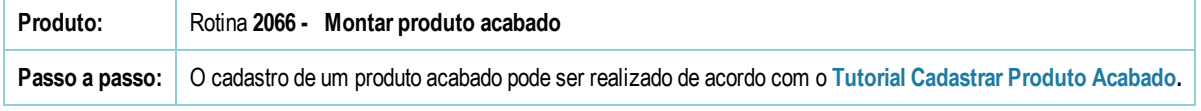

Seja o primeiro a gostar disto **心** Curtir